# FAIRMODE joint mapping benchmark exercise WG2 & WG7: Composite mapping of MQI and underlying emissions

P. Thunis, L. Tarrason, S. Lopez-Aparicio, M. Guevara, S. Janssen and E. Pisoni June 2023

#### **Introduction**

Spatially disaggregated information on air pollutant concentrations and emissions is currently available for benchmarking activities by air quality experts via the 'Composite Mapping' (CM) platform developed under the umbrella of FAIRMODE. The CM platform was launched in 2015, to collect air quality and emission maps produced at national, regional or local level in support of the implementation of the AAQD. Today, the CM platform is populated by a diversity of results covering most of Europe and offers a unique view on current practices in air quality and emission modelling in support of policy implementation. In this document we propose to proceed further with the CM platform with the creation of a benchmark composite map for further evaluation of the model results on the basis of model quality indicators through a "MQI map" based on best available maps at NUTS3 level. This exercise is foreseen to be updated at a 2 years frequency cycle**.**

## **The MQI composite map (WG2)**

The FAIRMODE composite platform acts as a repository for a series of modelling results on annual air concentrations over Europe. In this exercise, different areas in Europe will be classified following Eurostat's nomenclature of territorial units for statistics (NUTS) so that maps with annual air concentrations can be created. All modelling gridded results (annual concentrations) available for a given NUTS2/NUTS3<sup>[1](#page-0-0)</sup> area will be compared in terms of their MQI and the best performing map will be selected for that area. The MQI comparison will be based on all monitoring stations in the NUTS3 area, regardless of their type (urban or rural background, traffic or industrial) will be considered for the MOI calculation. A collation of the best MOI performing modelling results for a specific year will be then presented in the CM platform. This collation is what we denominate the "MQI composite map", where each NUTS3 gridded concentration maps are set by its MQI.

In addition to the concentration composite map, MQI maps (i.e. maps indicating the best MQI per area) aggregated at different NUTS level (NUTS0, NUTS2 and NUTS3) will be produced with the aim of:

- (1) Monitoring the status of modelling accuracy in terms of MQI (from one exercise to the next)
- (2) Identifying areas that require improvements in terms of modelling and steer discussions towards areas requiring priority improvements.
- (3) Support the further testing of some QA/QC performance indicators (e.g. representation of spatial gradients)
- (4) A user-flexible interface will be developed to allow testing the sensitivity of the MQI calculations to specific parameters: type and number of stations, spatial coverage (from NUTS to air quality zones to country)

<span id="page-0-0"></span>i,  $1$  The choice between NUTS3 or NUTS2 will depend on availability of monitoring data

(5) Assess differences between data-assimilated and non-assimilated results

Details about the requested concentration maps for interested participants in this exercise are summarized in the table below.

#### **Requested data**

Note that participants are required to run a QA/QC procedure before uploading the concentration maps. This QA/QC procedure is essential to guarantee a smooth processing of the data. More information about this quality checks and the upload procedure can be found on the FAIRMODE CM website:<https://aqm.jrc.ec.europa.eu/ecmaps/>

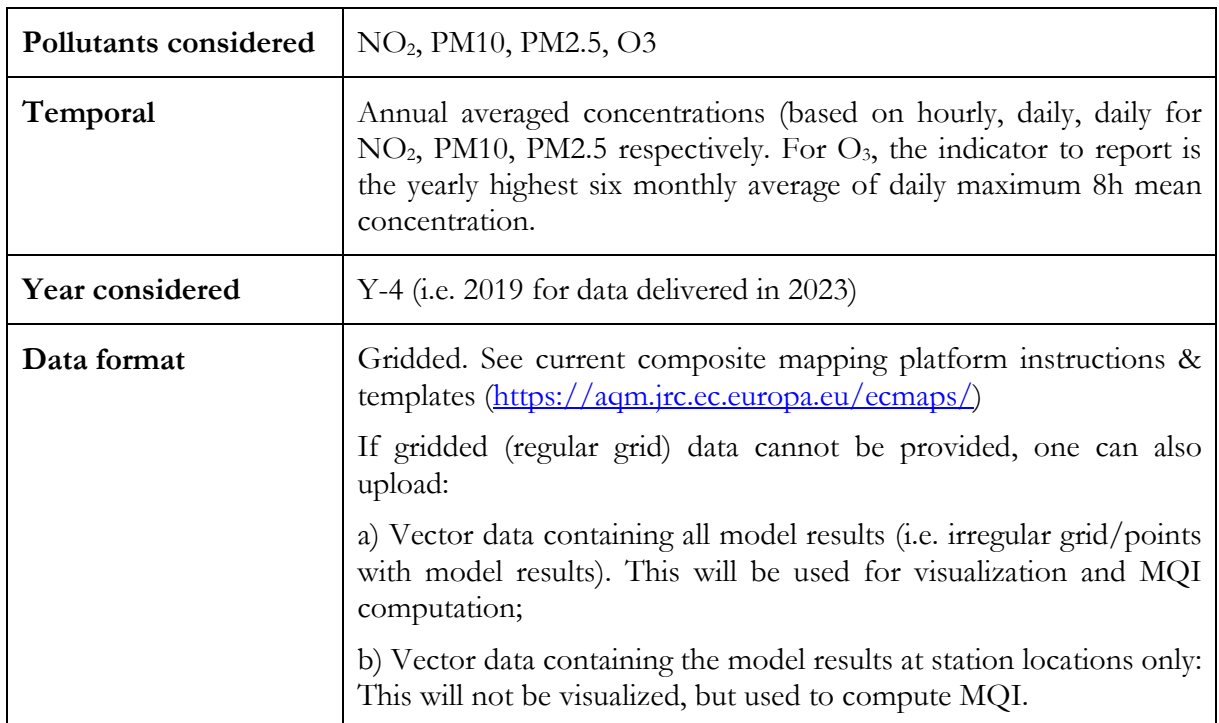

*Table 1: Requested data for gridded concentrations*

#### **Requested meta-data**

The following meta-data are requested when uploading your data via the CM platform interface.

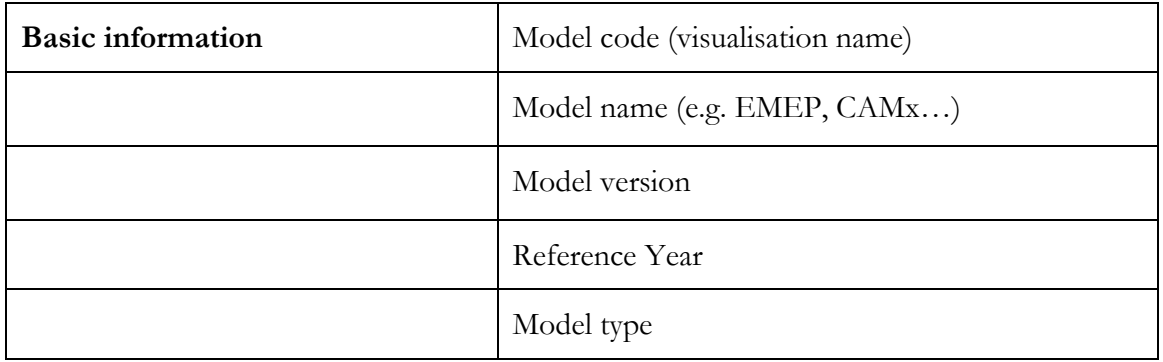

|                                  | Country covered                                                              |
|----------------------------------|------------------------------------------------------------------------------|
|                                  | Area covered (optional)                                                      |
|                                  | EPSG map projection                                                          |
| Other information <sup>2</sup>   | Contact information                                                          |
|                                  | Model domain/spatial coverage                                                |
|                                  | Temporal resolution                                                          |
|                                  | Spatial resolution                                                           |
|                                  | Underlying emissions<br><i>(inventory)</i><br>and<br>name<br>reference year) |
|                                  | Input meteorology                                                            |
|                                  | Initial & boundary conditions                                                |
|                                  | Data assimilation / fusion                                                   |
| Model documentation <sup>2</sup> |                                                                              |

*Table 2: Meta-data for gridded concentrations*

#### **Comparison of the underlying emission data (WG7)**

In addition to annual gridded concentrations, we aim at assessing and comparing the underlying emissions. To this end, annual emissions aggregated over pre-defined spatial areas will be required for a series of precursors and sectors. The spatial aggregation will be performed (1) at NUTS3 level that are covered entirely by the modelling domain as well as (2) over a series of predefined local areas (Functional Urban Areas - FUA), defined via shape files (prepared by the JRC). These local areas (about 150 over Europe) will consist mostly of urban areas. Spatially aggregated emission data will then be compared with the EU wide inventory estimates (see below). The screening methodology will follow Thunis et al. (2021) to flag the main inconsistencies in terms of pollutants, sectors and type (large scale totals, sector totals or urban spatialisation). Note that for the emissions, in contrast to previous CM exercises, no gridded maps will be requested. **However all precursors and sectors (indicated in table 3) need to be provided for the screening**. In case of nonavailable sector, a zero value must be considered in the data whereas a note should be added in the metadata (other information field)

| Precursor considered   | $\vert$ NO <sub>x</sub> , NMVOC, NH <sub>3</sub> , SO <sub>2</sub> , PM25, PM10 |  |
|------------------------|---------------------------------------------------------------------------------|--|
| Temporal               | Annual totals                                                                   |  |
| <b>Year considered</b> | Year used as basis for assessment                                               |  |

<span id="page-2-0"></span>i, <sup>2</sup> These metadata fields do not appear explicitly in the interface and should be added in the "other information" field

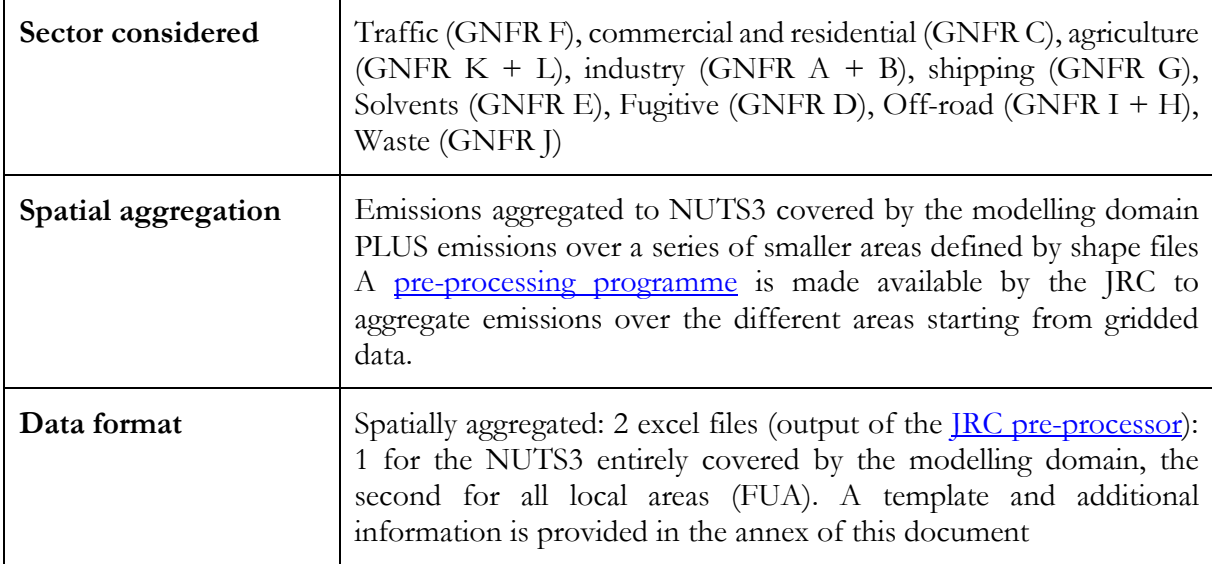

*Table 3: Requested data for spatially aggregated emissions*

#### **Requested meta-data**

The following meta-data are requested when uploading your data via the CM platform interface.

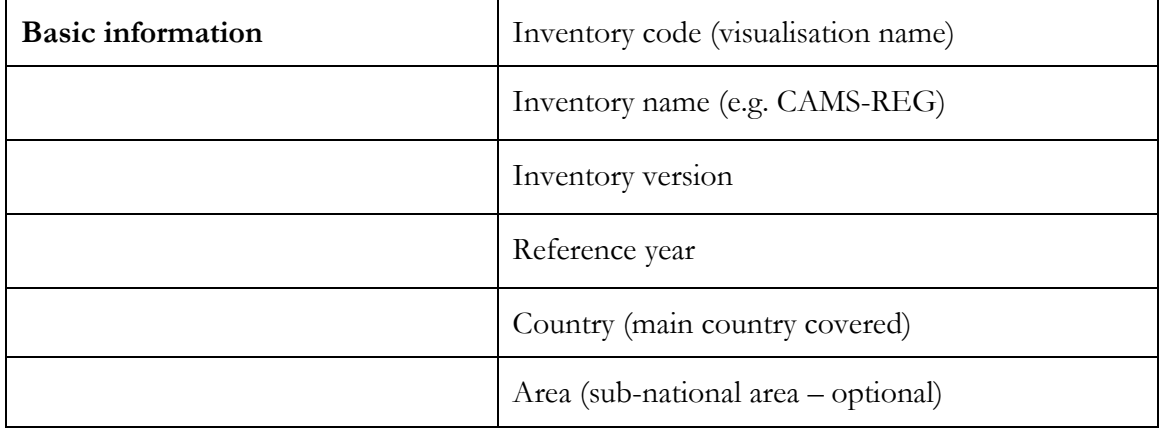

*Table 4: Meta-data for spatially aggregated emissions*

#### **Emission dashboard (WG7)**

An emission dashboard will be developed within WG7 with the aim of assessing and monitoring the level of consistency among EU top-down inventory. The three main inventories at that scale (EDGAR, EMEP and CAMS-REG) will be compared to their median (ensemble) with the same screening approach as in Section 3. The screening will be repeated at a frequency determined by the release frequency of these three inventories. In addition to an overall indicator measuring consistency, differences will be detailed in terms of pollutants, sectors and type (national totals, sector totals or urban spatialisation), at different spatial zooms (from country to NUTS3). These inventories will serve as basis for the comparison with the emissions underlying the MQI map.

# **Time plan:**

- Kick-off meeting: Around mid-May
- Deadline for submitting concentrations, underlying emissions and associated metadata: June  $30^{\text{th}}$  2023.
- First analysis of the results by the FAIRMODE technical meeting in October

### **Annex: Additional information regarding the upload of spatially aggregated emissions**

The template for reporting emissions (either over NUTS3 or over FUA) is shown below. The output to be uploaded in th[e composite mapping platform](https://aqm.jrc.ec.europa.eu/ecmaps/) should be one unique csv file containing emissions (expressed in kTons) for all sectors and pollutants mentioned in Table 3. It is important to use the following naming nomenclature:

Pollutants: PM25, PM10, NOX, NMVOC, SO2, NH3

Sectors: GNFRAB, GNFRC, GNFRD, GNFRE, GNFRG, GNFRHI, GNFRJ, GNFRKL

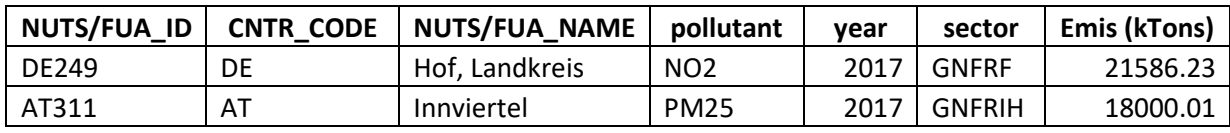

To produce the above precursor/sector csv file, a **JRC** pre-processor is available. It is possible to use this pre-processor in two ways:

- 1. Use the pre-processor full capabilities starting from your gridded input files (either in ASCII, NetCDF or geoTIFF) to create the unique csv output to be uploaded via the CM interface
- 2. Download the FUA or/and NUTS3 shape files in the pre-processor's library and develop own processing program

More information on the pre-processor are available at:

[https://github.com/enricopisoni/FAIRMODE-compute\\_emissions\\_by\\_polygon](https://github.com/enricopisoni/FAIRMODE-compute_emissions_by_polygon)